# **CKD in the Community. Details of process + guide for the use of eMed and Renal Reporting.**

November 2016. Dr Johann Nicholas

# **This document describes all the steps required to review and resolve the CKD in the Community issues for patients.**

### **Contents**

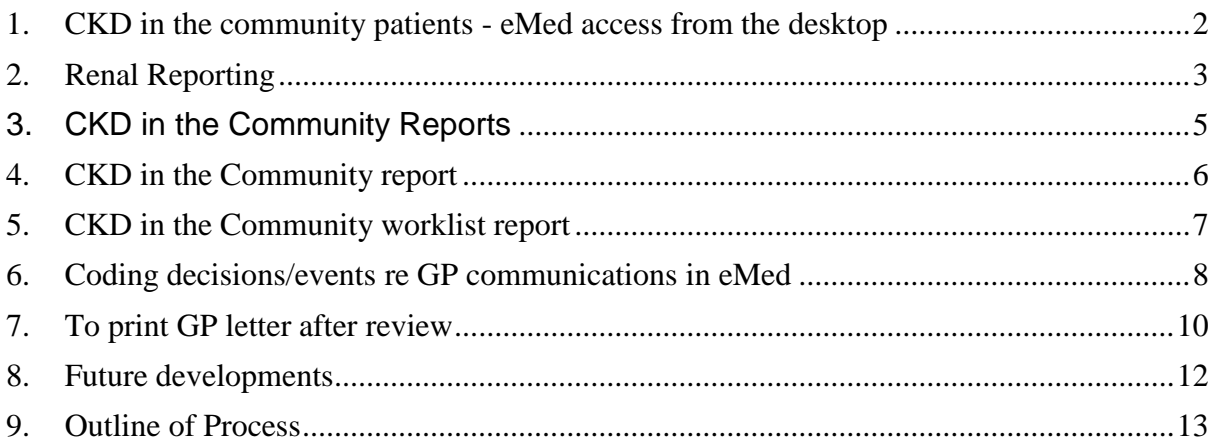

# <span id="page-1-0"></span>**1. CKD in the community patients - eMed access from the desktop**

All CKD in the community patient records are registered on eMed which can be accessed from the desktop icon:

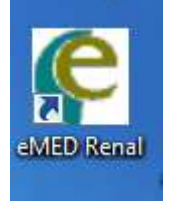

The Royal Wolverhampton NHS Accessibility Text only AAA  $\mathbf{Q}$ Search here. You are here: Home Page . Computer Systems **Computer Systems** 

eMed is also accessible via the Trust Intranet - > Computer systems

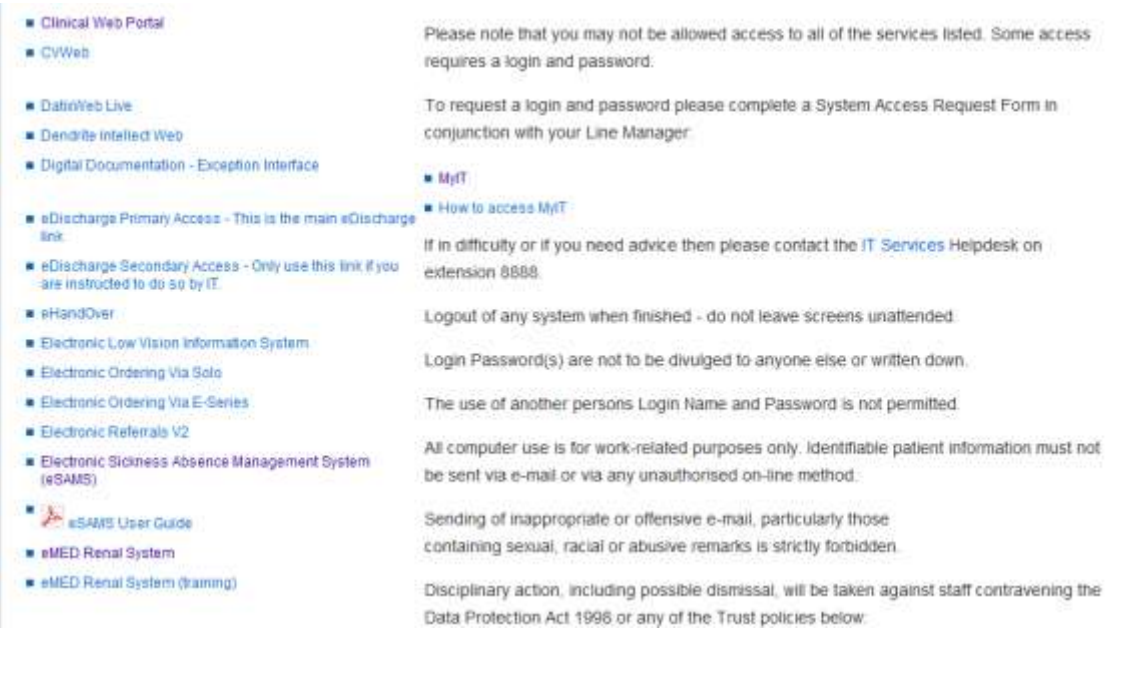

# <span id="page-2-0"></span>**2. Renal Reporting**

Renal Reporting is accessible via the Trust intranet -> Departments -> Renal unit -> Renal Reporting

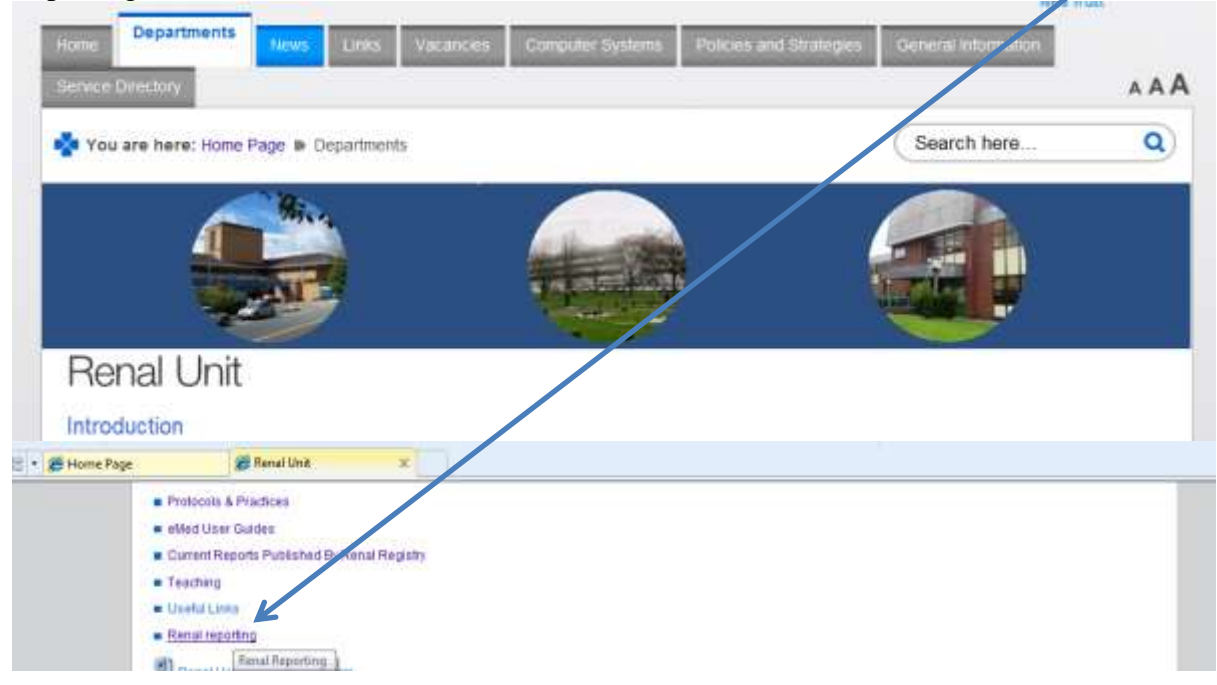

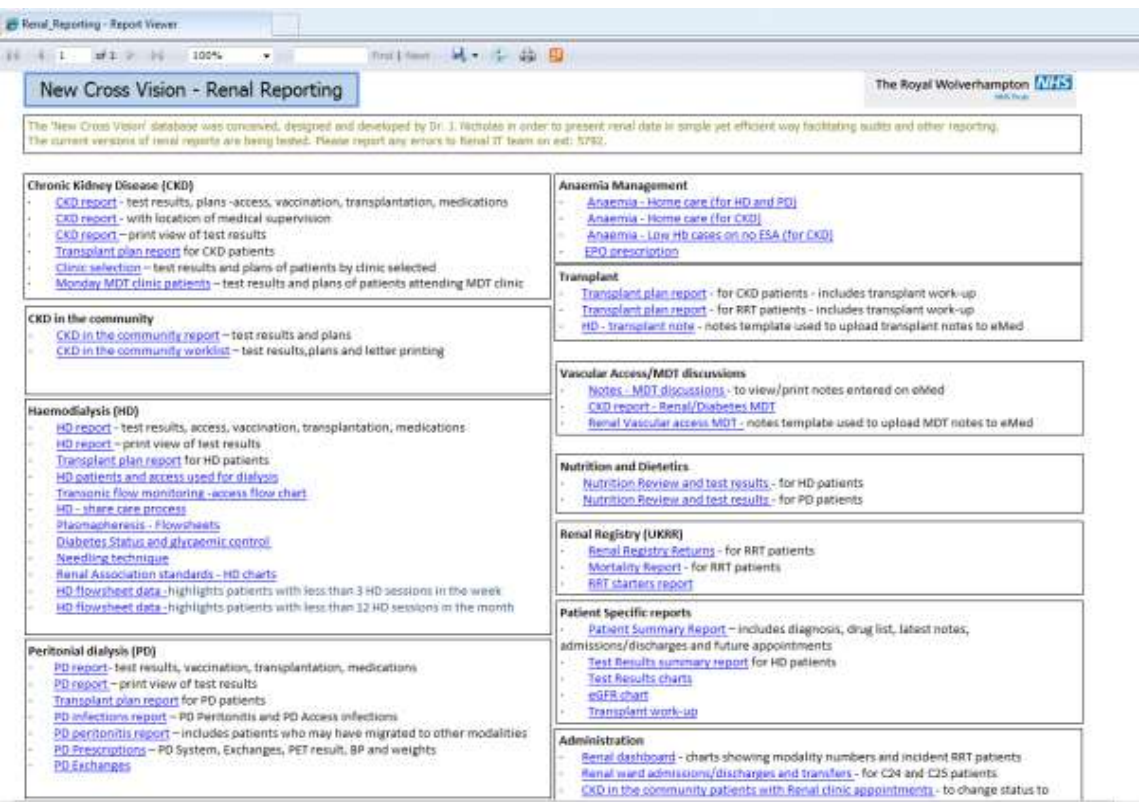

## **3. CKD in the Community Reports**

<span id="page-4-0"></span>The CKD in the community patients on eMed are identified in the reports:

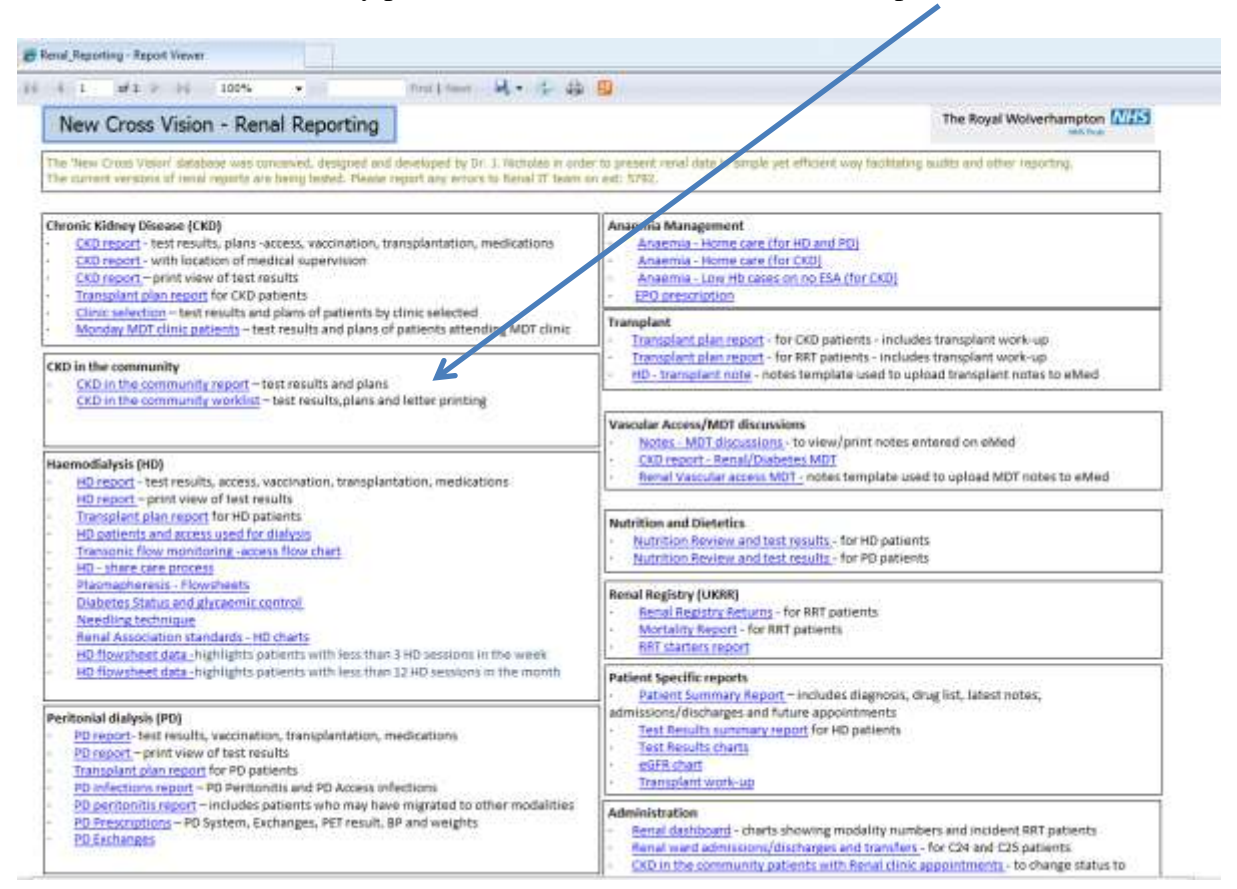

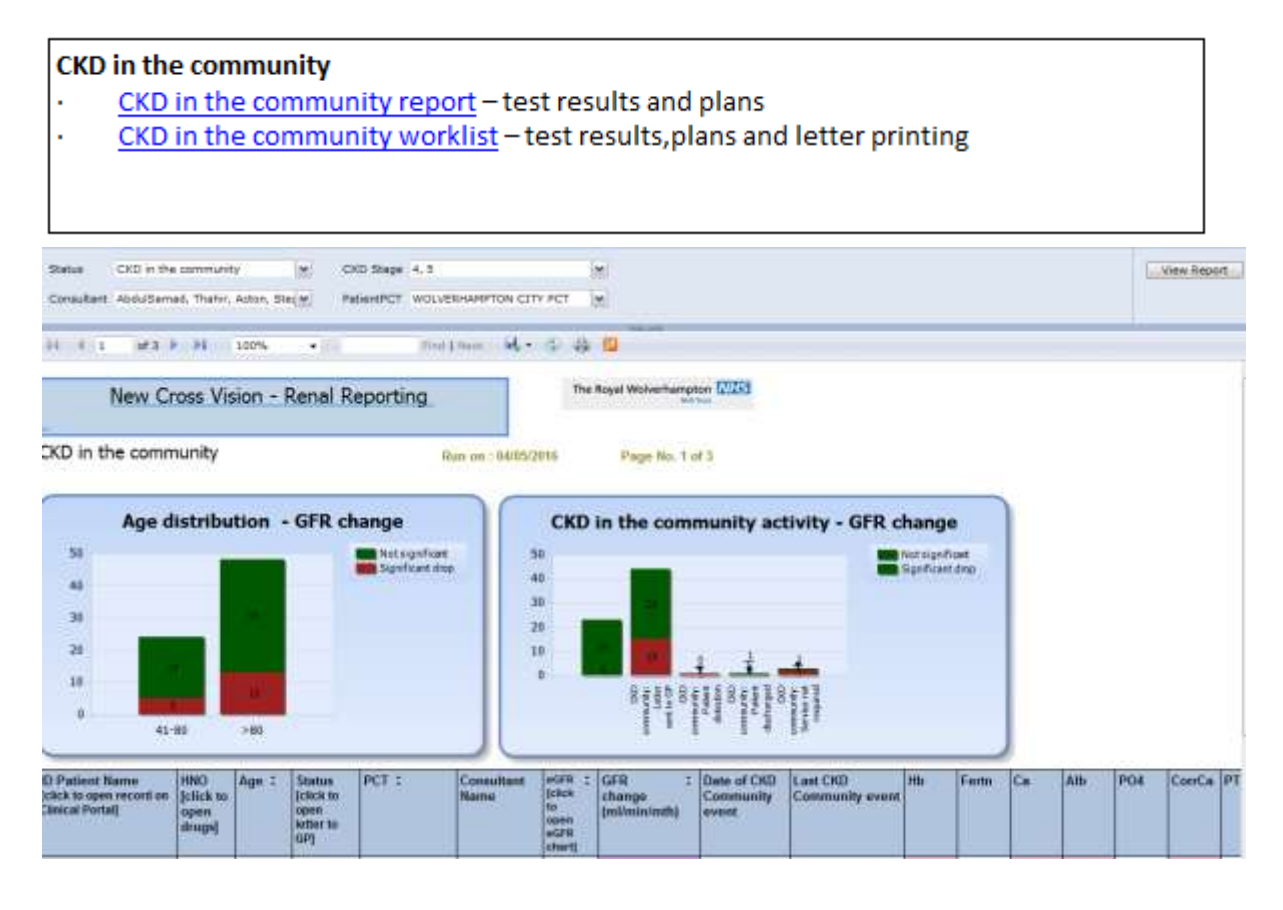

CKD in the Community – Renal Unit Processes document

<span id="page-5-0"></span>4. **CKD in the Community report** is sorted by GFR change (ml/min/mth). The patients with GFR change < -1.25 ml/min/mth are highlighted in the report.

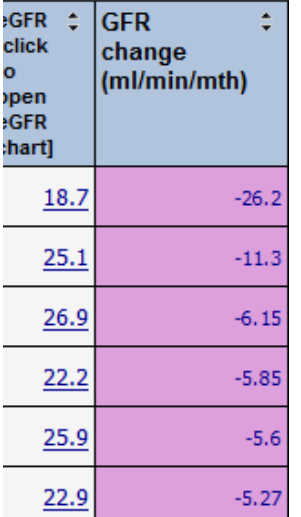

The report lists the decision/action entered on eMed:

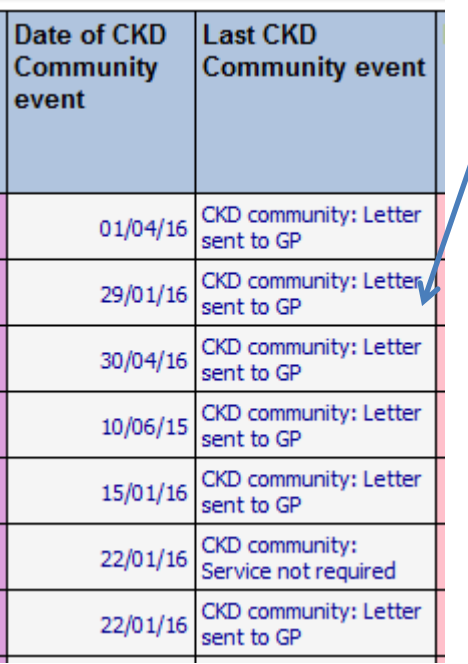

<span id="page-6-0"></span>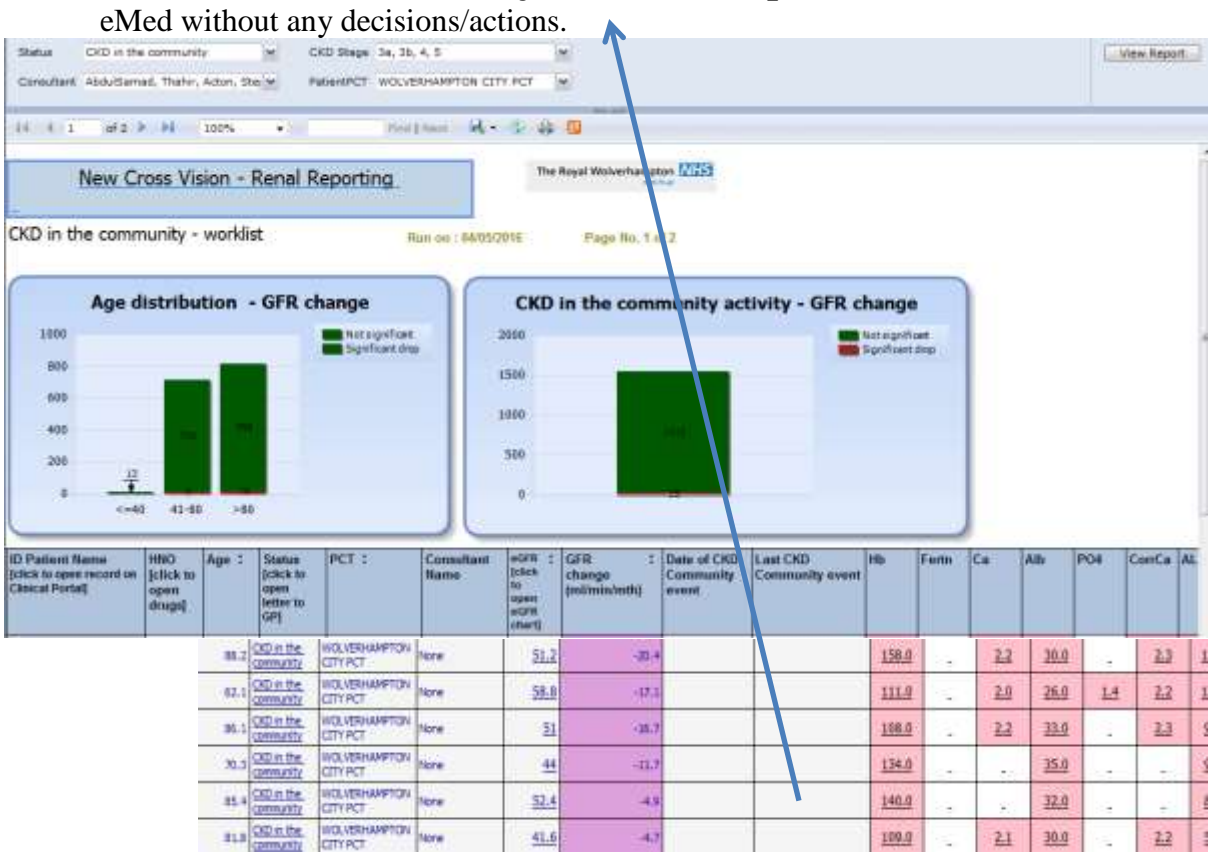

5. **CKD in the Community worklist report** lists patient records from

The patients listed in the report will need to be reviewed and decision/action will need to be entered on eMed.

# **6. Coding decisions/events re GP communications in eMed**

<span id="page-7-0"></span>Select the patient on eMed and in the Clinical Data Management

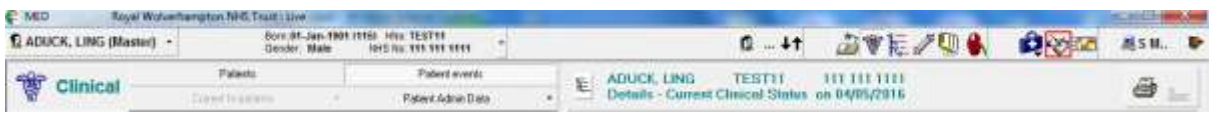

#### Add a new event:

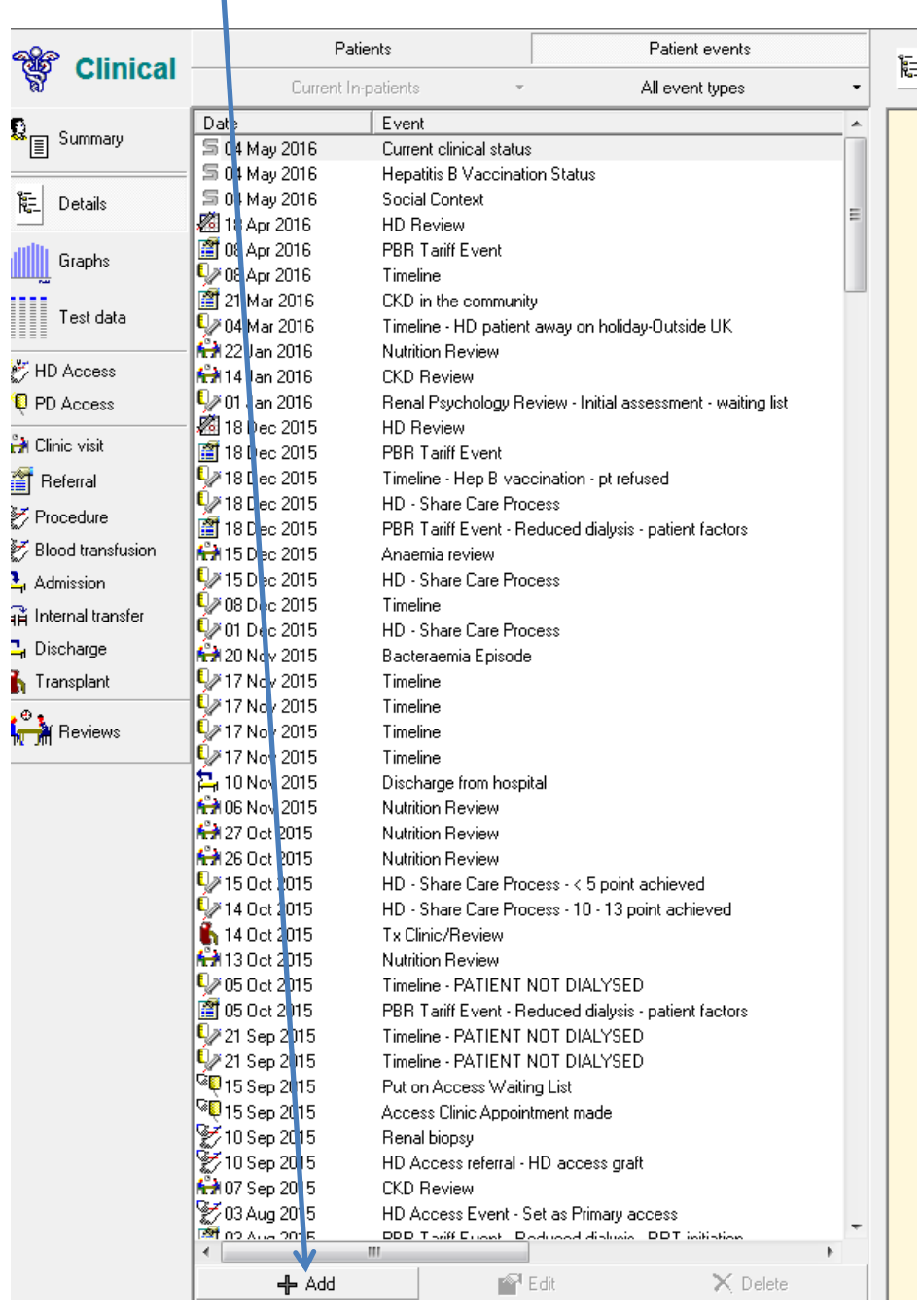

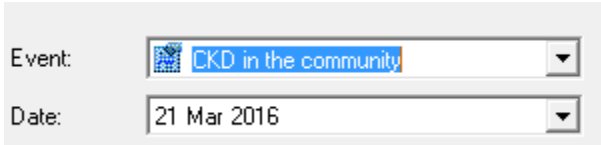

Please select the event from the dop down list:

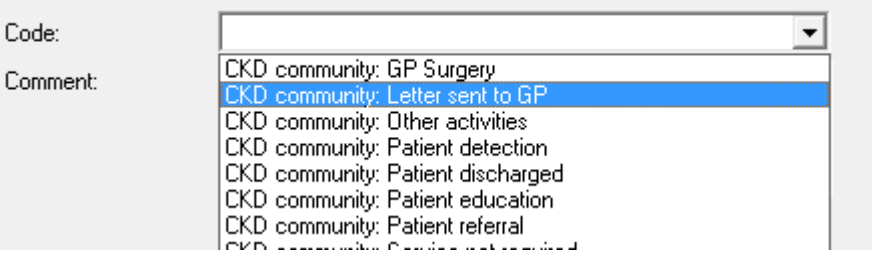

If the patient does not require any further input, please code on eMed – **CKD community: service not required.**

If the patient's GP needs to be notified, please code on eMed – **CKD community: Letter sent to GP.**

## <span id="page-9-0"></span>**7. To print GP letter after review**

Please select the CKD in the community worklist report:

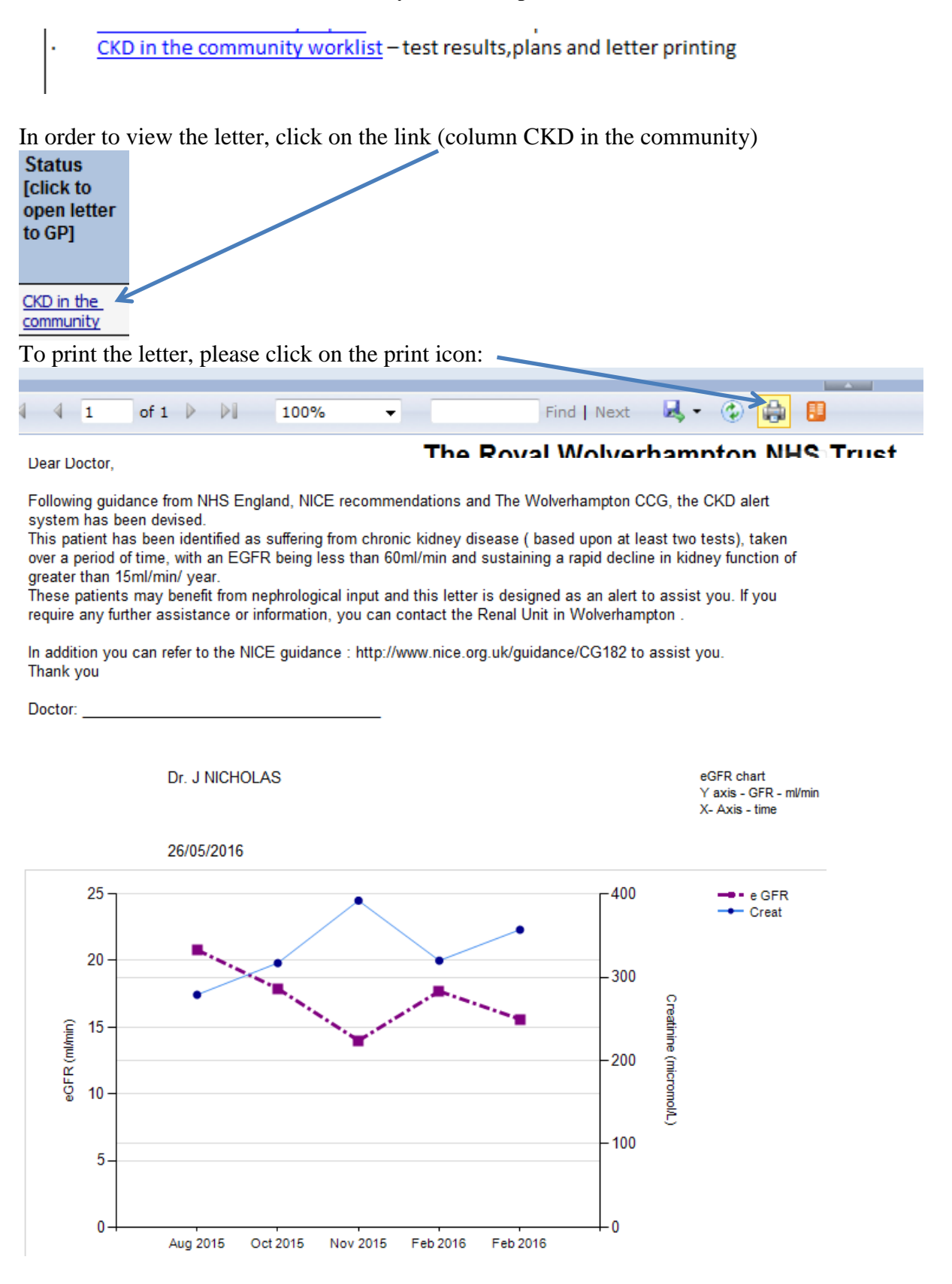

The Renal Secretaries will post the letters to the GP.

**Please code on eMed CKD community: Letter sent to GP.**

**The letter will only be available on Renal Reporting if the code 'CKD community: Letter sent to GP' is entered on eMed.**

# <span id="page-11-0"></span>**8. Future developments**

We are in discussion with the IT team in the Trust to derive a process to send all the relevant letters to Primary Care by email. Once designed, this process will be documented and all informed.

Any queries, please contact Renal IT on ext. 5792.

## <span id="page-12-0"></span>**9. Outline of Process**

- 1. Detection of all abnormal renal function patients in the Trust, who are not registered in the Renal EPR (eMed)
	- a. SQL table of all serum creatinine results from the lab is now automatically available for electronic review.
	- b. Semi-automated query of these test to detect reduced GFR cases unknown to renal. eMed Administrators (Shweta Menon) runs a standardised query and presents the details to the eMed system. System embedded in eMed and Renal Reporting.
	- c. Automated upload of patient registration details to eMed will then occur.
	- d. PAS/lab feeds then automatically updates EPR (eMed) test results.
	- e. System designed by Dr Nicholas.
- 2. Onward CKD in the community monitoring process as identified in this document:
	- a. This document identifies all CKD in the community patients with declining kidney function and the information is presented in the Renal Reporting Website
	- b. Process of review has been specified and the persons to perform the review results are the renal consultants.
	- c. On review, the Renal electronic record (eMed) is to be used to update the decisions and the process is described in this document.
	- d. Consultants to print the letters to GPs from the website reports at the time of review (details described earlier).
	- e. Secretaries will then post letters to GPs.
	- f. Referrals from GPs are then awaited.
	- g. Once the "CKD in the Community" patients have been referred to renal clinics they will be assigned clinic slots. The clinic assignation is managed by the Outpatient Clinic service.
	- h. The Administrative Team (Dalia Simpson) will then review an automated report to identify these referred patients. This action is performed weekly to monthly. The Admin team will then change the status of patients in eMed from "CKD in the Community" to "Nephrology Outpatients".
	- i. Patients can be tracked through their journey within the service, by the use of their status codes. Subsequent change in status will be adjusted using the standardised processes present.